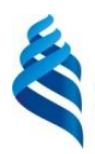

МИНИСТЕРСТВО НАУКИ И ВЫСШЕГО ОБРАЗОВАНИЯ РОССИЙСКОЙ ФЕДЕРАЦИИ Федеральное государственное автономное образовательное учреждение высшего образования

**«Дальневосточный федеральный университет»**

(ДВФУ)

### **ПОЛИТЕХНИЧЕСКИХ ИНСТИТУТ (ШКОЛА)**

«СОГЛАСОВАНО» «УТВЕРЖДАЮ» Руководитель ОП Приборостроение

\_\_\_\_\_\_\_\_\_\_\_\_\_Петросьянц В.В.\_\_\_\_ (подпись)  $(\Phi \text{.} M \text{.} O \text{.} \text{pyK} \text{.} O \Pi)$ «\_14\_» \_\_сентября\_\_ 2020 г. «\_14\_» \_\_сентября\_\_ 2020 г.

Директор департамента \_электроники, телекоммуникации и приборостроения\_\_\_\_\_\_\_\_\_\_\_\_\_\_\_\_

Стаценко Л.Г. (подпись) (Ф.И.О.)

## **РАБОЧАЯ ПРОГРАММА УЧЕБНОЙ ДИСЦИПЛИНЫ**

Цифровые устройства

**Направления подготовки – 12.03.01 Приборостроение** профиль подготовки: «Акустические приборы и системы» **Форма подготовки (очная)**

курс 3 семестр 5 лекции 36 час. практические занятия 0 час. лабораторные работы-18 час. в том числе с использованием МАО лек.-0/пр 0/лаб.-12 час. всего часов аудиторной нагрузки 54 час. в том числе с использованием МАО 12 час. самостоятельная работа 18 час. в том числе на подготовку к экзамену  $-0$  час. контрольные работы (количество) – не предусмотрены учебным планом курсовая работа / курсовой проект – не предусмотрен учебным планом зачет – 5семестр экзамен – не предусмотрен учебным планом

Рабочая программа составлена в соответствии с требованиями федерального государственного образовательного стандарта высшего образования, утвержденного приказом Министерства образования и науки РФ от 19 сентября 2017 г. № 945

Рабочая программа обсуждена на заседании департамента электроники, телекоммуникации и приборостроения, протокол №1 от «14» сентября 2020 г.

Директор департамента электроники, телекоммуникации и приборостроения д.ф.-м.н., проф. Стаценко Л.Г.

Составитель: старший преподаватель П.А. Волков

### **Оборотная сторона титульного листа**

#### **I. Рабочая программа пересмотрена на заседании кафедры**:

Протокол от «14» сентября 2020 г. № 1

Директор департамента электроники, телекоммуникации и приборостроения

 $\mathbb{Z}/\mathbb{Z}/\mathbb{Z}/\mathbb{Z}/\mathbb{Z}$  Л.Г. Стаценко (подпись) (И.О. Фамилия)

#### **II. Рабочая программа пересмотрена на заседании кафедры**:

Протокол от «\_\_\_\_\_» \_\_\_\_\_\_\_\_\_\_\_\_\_\_\_\_\_ 20\_\_\_ г. № \_\_\_\_\_\_

Директор департамента электроники, телекоммуникации и приборостроения

(подпись)

\_\_\_\_\_\_\_\_\_\_\_\_\_\_\_\_\_\_\_\_\_\_\_ \_\_\_\_\_\_\_\_\_\_\_\_\_\_\_\_\_\_

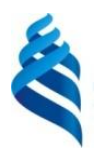

МИНИСТЕРСТВО НАУКИ И ВЫСШЕГО ОБРАЗОВАНИЯ РОССИЙСКОЙ ФЕДЕРАЦИИ Федеральное государственное автономное образовательное учреждение высшего образования

## **«Дальневосточный федеральный университет»**

(ДВФУ)

## **ИНЖЕНЕРНАЯ ШКОЛА**

«СОГЛАСОВАНО» Руководитель ОП Приборостроение

В.В. Петросьянц (подпись) « 21 » января 2020 г.

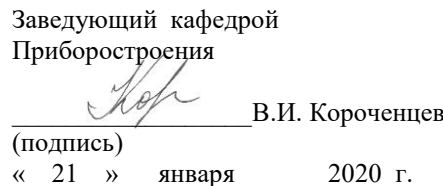

«УТВЕРЖДАЮ»

## **РАБОЧАЯ ПРОГРАММА УЧЕБНОЙ ДИСЦИПЛИНЫ**

Цифровые устройства

**Направления подготовки – 12.03.01 Приборостроение** профиль подготовки: «Акустические приборы и системы» **Форма подготовки (очная)**

курс 3 семестр 5 лекции 36 час. практические занятия 0 час. лабораторные работы-18 час. в том числе с использованием МАО лек.-0/пр 0/лаб.-12 час. всего часов аудиторной нагрузки 54 час. в том числе с использованием МАО 12 час. самостоятельная работа 18 час. в том числе на подготовку к экзамену – 0 час. контрольные работы (количество) – не предусмотрены учебным планом курсовая работа / курсовой проект – не предусмотрен учебным планом зачет – 5семестр экзамен – не предусмотрен учебным планом

Рабочая программа составлена в соответствии с требованиями федерального государственного образовательного стандарта высшего образования, утвержденного приказом Министерства образования и науки РФ от 19 сентября 2017 г. № 945

Рабочая программа обсуждена на заседании кафедры Приборостроения протокол № 5 от « 21» января 2020 г.,

Заведующий кафедрой д.ф.-м.н., профессор В.И. Короченцев Составитель: старший преподаватель П.А. Волков

## **Оборотная сторона титульного листа РПУД**

### **I. Рабочая программа пересмотрена на заседании кафедры**:

Протокол от «  $\longrightarrow$  20  $\Gamma$ . №

Заведующий кафедрой \_\_\_\_\_\_\_\_\_\_\_\_\_\_\_\_\_\_\_\_\_\_\_ \_\_\_\_\_\_\_\_\_\_\_\_\_\_\_\_\_\_

(подпись) (И.О. Фамилия)

II. Рабочая программа пересмотрена на заседании кафедры:

Протокол от «\_\_\_\_\_» \_\_\_\_\_\_\_\_\_\_\_\_\_\_\_\_\_ 20\_\_\_ г. № \_\_\_\_\_\_ Заведующий кафедрой \_\_\_\_\_\_\_\_\_\_\_\_\_\_\_\_\_\_\_\_\_\_\_ \_\_\_\_\_\_\_\_\_\_\_\_\_\_\_\_\_\_

(подпись) (И.О. Фамилия)

### **ABSTRACT**

**Bachelor's degree in 12.03.01 Electronic Instrumentation .**

**Study profile "Acoustic devices and systems".**

**Course title:Analog and Digital devices.**

**Variable part of Block 1, 4 credits.**

**Instructor: Volkov P.A.**

**At the beginning of the course a student should be able to: reveal natural-science essence of the problems arising during professional activity, to attract the corresponding physical and mathematical apparatus to their decision (PC-4);theability to solve problems of analyzing and calculating the characteristics of electrical circuits (PC-3).**

**Learning outcomes:the ability to solve problems of analyzing and calculating the characteristics of electrical circuits; the ability to search, store, process and analyze information from various sources and databases, to represent it in the required format using the information, computer and network technology (PC-4); the ability to own the rules and methods of installation.**

**Course description: The concept of analog devices; operational amplifiers: parameters, basic op-amp circuits, amplifiers, filters, comparators; concept of digital devices; logical elements;digital ICs; combinational schemes; sequential circuits; development and analysis of digital devices.**

**Main course literature:**

**1. Volovich, G.I. Skhemotekhnikaanalogovykhianalogovotsifrovykhelektronnykhustroystv [Circuitry analog and analog-digital electronic devices]. Moscow, DMK Press, 2011, 528p.(rus)**

**2. Marchenko, A.L. Osnovyelektroniki: uchebnoyeposobiye [Basics of electronics: a tutorial].Moscow, DMK Press, 2010, 296p. (rus)**

**3. Smirnov, YU.A., Sokolov S.V., Titov E.V. Osnovymikroelektronikiimikroprotsessornoytekhniki: uchebnoyeposobiye** 

**[Fundamentals of microelectronics and microprocessor technology: a tutorial]. St. Petersburg, Lan, 2013, 496p. (rus)**

**Form of final control:pass-fail exam.**

# **Аннотация дисциплины «Цифровые устройства»**

Дисциплина «Цифровые устройства» разработана для студентов, обучающихся по направлению подготовки 12.03.01 Приборостроение, по профилю «Акустические приборы и системы», входит в часть дисциплин, формируемую участниками образовательных отношений. Дисциплины (модули) учебного плана (Б1.В.10).

Дисциплина реализуется на 3 курсе в 5 семестре.

Общая трудоемкость освоения дисциплины «Цифровые устройства» составляет 72 часа (2 зачетных единиц). Учебным планом предусмотрены лекционные занятия (36 часов), лабораторные работы (18 часов),, самостоятельная работа студентов (18 часов). Форма контроля по дисциплине – зачет в 5 семестре.

Дисциплина «Цифровые устройства» опирается на уже изученные дисциплины, такие как «Математический анализ», «Физика», «Измерительно-вычислительные комплексы», «Физические основы получения информации», «Электронно-программное обеспечение гидроакустических систем», «Прикладное программирование» и др. В свою очередь дисциплина «Аналоговые и цифровые устройства» является «фундаментом» для изучения дисциплины «Проектирование специализированных микропроцессорных устройств».

**Целью** изучения дисциплины «Цифровые устройства» является формирование у студентов общих представлений об цифровых устройствах и выработке первичных навыков программирования для этих устройств.

### **Задачи дисциплины:**

- сформировать представление о принципах построения устройств различного назначения, в которых используются цифровые устройства;

- сформировать представление о принципах работы цифровых устройств;

- сформировать навыки программирования цифровых устройств на языке С и языке ассемблера;

- сформировать навыки решения задач с использованием цифровых устройств применительно к аппаратуре акустического назначения.

Для успешного изучения дисциплины «Цифровые устройства» у обучающихся должны быть сформированы следующие предварительные компетенции:

- способность представлять адекватную современному уровню знаний научную картину мира на основе знания основных положений, законов и методов естественных наук и математики;

- способность выявлять естественно - научную сущность проблем, возникающих в ходе профессиональной деятельности, привлекать для их решения физико-математический аппарат.

Планируемые результаты обучения по данной дисциплине (знания, умения, владения), соотнесенные с планируемыми результатами освоения образовательной программы, характеризуют этапы формирования следующих компетенций:

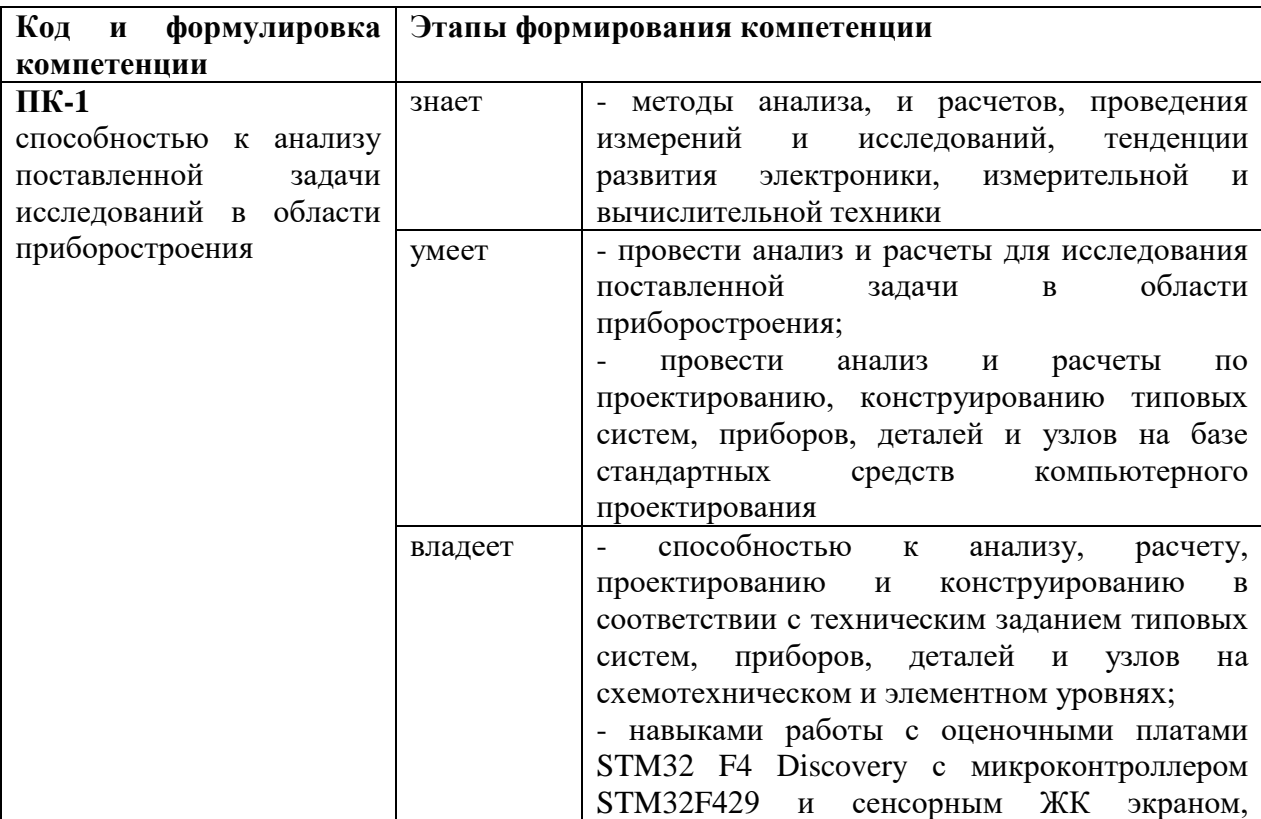

Для формирования вышеуказанных компетенций в рамках дисциплины «Цифровые устройства» применяются следующие методы активного обучения: проблемное обучение, проектирование, консультирование и рейтинговый метод.

Курс ведется с применением элементов электронного обучения и дистанционных образовательных технологий. На лабораторных занятиях используются оценочные платы STM32 F4 Discovery с микроконтроллером STM32F429 и сенсорным ЖК экраном, производства одного из ведущих мировых производителей микропроцессоров и микроконтроллеров – ST Microelectronics.

# **I. СТРУКТУРА И СОДЕРЖАНИЕ ТЕОРЕТИЧЕСКОЙ ЧАСТИ КУРСА (36 час. час.)**

# **Раздел I. Аналоговые устройства (12 час.) Тема 1. Операционные усилители (6 час.)**

Общие сведения. Идеальный операционной усилитель. Стандартная схема операционного усилителя. Параметры операционных усилителей. Типы операционных усилителей.Дифференциальное включение. Инвертирующее включение. Неинвертирующее включение.Однополярное питание операционных усилителей.

# **Тема 2. Функциональные устройства аналоговой электроники (6 час.)**

Линейные аналоговые вычислительные схемы.Активные электрические фильтры. Измерительные усилители. Схемы нелинейного преобразования сигналов. Измерительные схемы. Компараторы.

# **Раздел II. Цифровые устройства (24 час.)**

### **Тема 1. Введение в цифровую технику(4 час.)**

Системы счисления. Цифровые микросхемы. Виды. Области применения. Описание. Логические элементы. Транзисторно-транзисторная логика. Логика на комплементарных МОП транзисторах. Bi-CMOS логика.

## **Тема 2.Комбинационные устройства(6 час.)**

Законы алгебры логики. Синтез комбинационных схем по произвольной таблице истинности. Декодеры. Кодеры. Мультиплексоры.Демультиплексоры.

## **Тема 3.Триггеры (4 час.)**

Построение триггерных схем. RS-триггеры. Статические D-триггеры. Метастабильность триггеров. Динамические D-триггеры. T-триггеры. JKтриггер.

### **Тема 4.Счетчики (4 час.)**

Асинхронные двоичные счётчики. Недвоичные счётчики с обратной связью. Недвоичные счётчики с предварительной записью. Синхронные кольцевые счётчики. Синхронные двоичные счётчики.

### **Тема 5. Регистры (4 час.)**

Параллельные регистры. Последовательные регистры. Универсальные регистры.

# **Тема 6. Цифроаналоговые и аналого-цифровые преобразователи (2 час.)**

Общие сведения. Параллельные ЦАП. Последовательные ЦАП. Применение ЦАП. Параллельные АЦП. Последовательные АЦП. Применение АЦП.

# II. **СТРУКТУРА И СОДЕРЖАНИЕ ПРАКТИЧЕСКОЙ ЧАСТИ КУРСА**

**Лабораторные работы**

### **(18 час. МАО 12 час.)**

### **Лабораторная работа №1 (4 час.)**

**Тема:** Программирование 32-разрядного микроконтроллера STM32F407VG для выполнения вычислительных задач. Вычисление алгебраических выражений. Вычисление тригонометрических выражений. Интегрирование и дифференцирование. Работа с матрицами.

### **Лабораторная работа №2 (4 час.)**

**Тема:** Программирование 32-разрядного микроконтроллера для обмена информацией с компьютером посредством интерфейса USB. Библиотеки программных модулей. Установление и разрыв соединения. Обмен данными при использовании методов Control, Interrupt и Bulk. Механизмы прерываний. Логические уровни обмена данными. Передача данных по уровням. Типы передач данных. Кадры, конечные точки, каналы, пакеты.

## **Лабораторная работа №3 (2 час.)**

**Тема:** Программирование микропроцессорного устройства кодирования и декодирования циклического кода. Формирование порождающего многочлена. Формирование кодовых комбинаций. Проверка работоспособности.

### **Лабораторная работа №4 (2 час.)**

**Тема:** Программирование устройства ввода аналоговых сигналов с помощью встроенного и внешнего АЦП. Защита предыдущих лабораторных работ.

## **Лабораторная работа №5 (4 час.)**

**Тема:** Практическая работа cCPLDEPM240T100C5 в среде AlteraQuartus на языке Verilog. Защита предыдущих лабораторных работ.

## **Лабораторная работа №6 (2 час.)**

**Тема:** Программирование таймеров. Программирование микропроцессорного устройства сбора и отображения информации. Защита предыдущих лабораторных работ.

# **III. УЧЕБНО-МЕТОДИЧЕСКОЕ ОБЕСПЕЧЕНИЕ САМОСТОЯТЕЛЬНОЙ РАБОТЫ ОБУЧАЮЩИХСЯ**

Учебно-методическое обеспечение самостоятельной работы обучающихся по дисциплине «Аналоговые и цифровые устройства» представлено в Приложении 1 и включает в себя:

- план-график выполнения самостоятельной работы по дисциплине, в том числе примерные нормы времени на выполнение по каждому заданию;

- характеристика заданий для самостоятельной работы обучающихся и методические рекомендации по их выполнению;

- требования к представлению и оформлению результатов самостоятельной работы;

- критерии оценки выполнения самостоятельной работы.

## **Темы самостоятельных работ (18 час.)**

# **Тема 1. Основные схемы включения операционного усилителя. Однополярное питание операционных усилителей (2 час.)**

- 1. Схема повторителя напряжения.
- 2. Схема инвертирующего усилителя.
- 3. Схема неинвертирующего усилителя.
- 4. Дифференциальное включение.
- 5. Общие сведения.
- 6. Смещение операционного усилителя с однополярным питанием.
- 7. Введение искусственной нулевой точки.
- 8. Применение преобразователей напряжения.

# **Тема 2. Схемы линейного преобразования сигналов. Активные электрические фильтры (2 час.)**

1. Источники напряжения, управляемые током.

- 2. Источники тока, управляемые напряжением.
- 3. Инверторы сопротивления.
- 4. Гираторы.
- 5. Основные понятия.
- 6. Фильтры нижних частот.
- 7. Фильтры верхних частот.
- 8. Полосовые фильтры.
- 9. Полосо-подавляющие фильтры.
- 10. Реализация фильтров на операционных усилителях.

**Тема 3. Измерительные усилители. Схемы нелинейного преобразования сигналов (2 час.)**

- 1. Измерительный усилитель на одном операционном усилителе.
- 2. Измерительный усилитель на двух операционных усилителях.
- 3. Измерительный усилитель на трех операционных усилителях.
- 4. Применение измерительных усилителей.
- 5. Логарифмирующие преобразователи.
- 6. Экспоненциальные преобразователи.
- 7. Прецизионные выпрямители.
- 8. Интегрирующая схема.
- 9. Дифференцирующая схема.

# **Тема 4. Измерительные схемы. Алгебра логики и логические функции (2 час.)**

- 1. Измерение заряда.
- 2. Измерители амплитуды.
- 3. Фотоэлектрические измерения.
- 4. Мостовые измерительные схемы.
- 5. Измерение температуры.
- 6. Компараторы.
- 7. Алгебра логики. Упрощение логических выражений.
- 8. Представление логических функций.
- 9. Запись логической функции по таблице в виде СДНФ.
- 10. Запись логической функции по таблице в виде СКНФ.

# **Тема 5. Построение логической схемы (2 час.)**

- 1. Минимизация логических функций.
- 2. Преобразование логической функции в базис И-НЕ.
- 3. Преобразование логической функции в базис ИЛИ-НЕ.

# **Тема 6. Логические элементы и схемы (2 час.)**

- 1. Основные логические элементы.
- 2. Переход от логической функции к логической схеме.

# **Тема 7. Преобразователи кодов. Триггеры (2 час.)**

- 1. Дешифратор.
- 2. Шифратор.
- 3. Демультиплексор.
- 4. Мультиплексор.
- 5. Асинхронный RS-триггер.
- 6. Синхронный RS-триггер.
- 7. Т-триггер.
- 8. D-триггер.
- 9. JK-триггер.

# **Тема 8. Счетчики. Регистры (2 час.)**

- 1. Асинхронный счетчик.
- 2. Синхронный счетчик.
- 3. Реверсивный счетчик.
- 4. Десятичный счетчик.
- 5. Параллельный регистр со статическим входом тактирования.
- 6. Параллельный регистр с динамическим входом тактирования.
- 7. Сдвиговые регистры.
- 8. Универсальные регистры.

# **Тема 9. Цифроаналоговые преобразователи. Аналого-цифровые преобразователи (2 час.)**

- 1. Параллельные ЦАП.
- 2. Последовательные ЦАП.
- 3. Применение ЦАП.
- 4. Параллельные АЦП.
- 5. АЦП последовательного счета.
- 6. АЦП последовательного приближения.
- 7. Интегрирующие АЦП.
- 8. Применение АЦП.

# **IV. КОНТРОЛЬ ДОСТИЖЕНИЯ ЦЕЛЕЙ КУРСА**

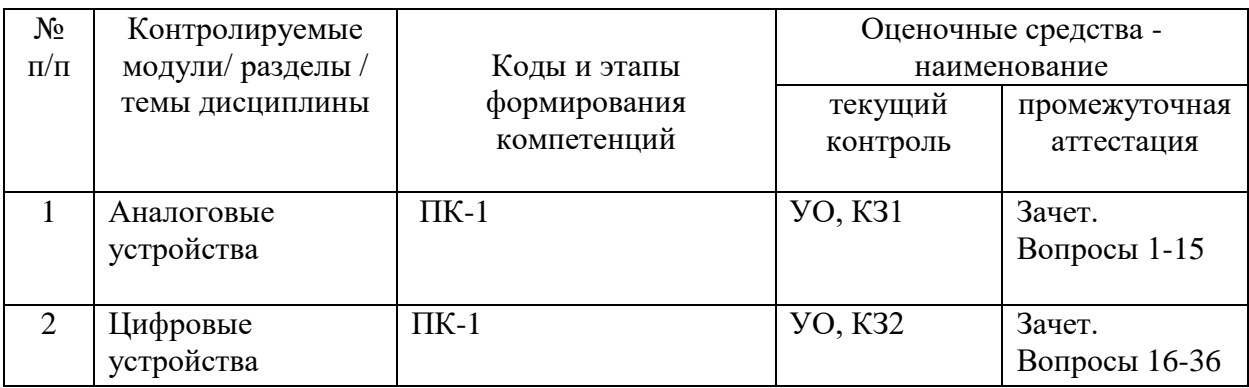

УО - устный опрос, КЗ – контрольное задание.

Типовые контрольные задания, методические материалы, определяющие процедуры оценивания знаний, умений и навыков и (или) опыта деятельности, а также критерии и показатели, необходимые для оценки знаний, умений, навыков и характеризующие этапы формирования компетенций в процессе освоения образовательной программы, представлены в Приложении 2.

# **V. СПИСОК УЧЕБНОЙ ЛИТЕРАТУРЫ И ИНФОРМАЦИОННО-МЕТОДИЧЕСКОЕ ОБЕСПЕЧЕНИЕ ДИСЦИПЛИНЫ**

### **Основная литература**

1. Волович, Г.И. Cхемотехника аналоговых и аналого-цифровых электронных устройств [Электронный ресурс]: учебное пособие / Г.И. Волович. — Электрон. дан. — Москва: ДМК Пресс, 2011. — 528 с. — Режим доступа: https: //e.lanbook.com/book/61027. — Загл. с экрана.

2. Марченко, А.Л. Основы электроники [Электронный ресурс]: учебное пособие / А.Л. Марченко. — Электрон. дан. — Москва: ДМК Пресс, 2010. — 296 с. — Режим доступа: https: //e.lanbook.com/book/889. — Загл. с экрана.

3. Смирнов, Ю.А. Основы микроэлектроники и микропроцессорной техники [Электронный ресурс]: учебное пособие / Ю.А. Смирнов, С.В. Соколов, Е.В. Титов. — Электрон. дан. — Санкт-Петербург: Лань, 2013. — 496 с. — Режим доступа: https://e.lanbook.com/book/12948. — Загл. с экрана.

### **Дополнительная литература**

1. Аверченков, О.Е. Основы схемотехники аналого-цифровых устройств [Электронный ресурс]: учебное пособие / О.Е. Аверченков. — Электрон. дан. — Москва: ДМК Пресс, 2012. — 80 с. — Режим доступа: https://e.lanbook.com/book/4139. — Загл. с экрана.

2. Аверченков, О.Е. Интегральные операционные усилители и их применение [Электронный ресурс]: учебное пособие / О.Е. Аверченков. — Электрон. дан. — Москва: ДМК Пресс, 2012. — 87 с. — Режим доступа: https://e.lanbook.com/book/4138. — Загл. с экрана.

3. Марченко, А.Л. Лабораторный практикум по электротехнике и электронике в среде Multisim [Электронный ресурс]: учебное пособие / А.Л.

Марченко, С.В. Освальд. — Электрон. дан. — Москва: ДМК Пресс, 2010. — 448 с. — Режим доступа: https://e.lanbook.com/book/897. — Загл. с экрана.

# **Перечень ресурсов информационно-телекоммуникационной сети «Интернет»**

1. STMicroelectronics -микроэлектронная компания, занимающихся разработкой, изготовлением и продажей различных полупроводниковых электронных и микроэлектронных компонентов[:www.st.com.](http://www.st.com/)

2. AnalogDevices -компания, разрабатывающая, производящая и реализующая высокопроизводительные микросхемы обработки аналоговых, цифровых и смешанных сигналов[:www.analog.com.](http://www.analog.com/)

3. NXP Semiconductors - поставщик высокопроизводительных смешанных цифро-аналоговых и стандартных полупроводниковых компонентов: [www.nxp.com.](http://www.nxp.com/)

4. «Ангстрем» — российская группа компаний, производитель интегральных схем: [www.angstrem.ru.](http://www.angstrem.ru/)

5. Научная электронная библиотека eLIBRARY.RU: [http://elibrary.ru.](http://elibrary.ru/)

## **Перечень информационных технологий и программного обеспечения**

Программное обеспечение, доступное студентам для выполнения заданий по дисциплине, а также для организации самостоятельной работы:

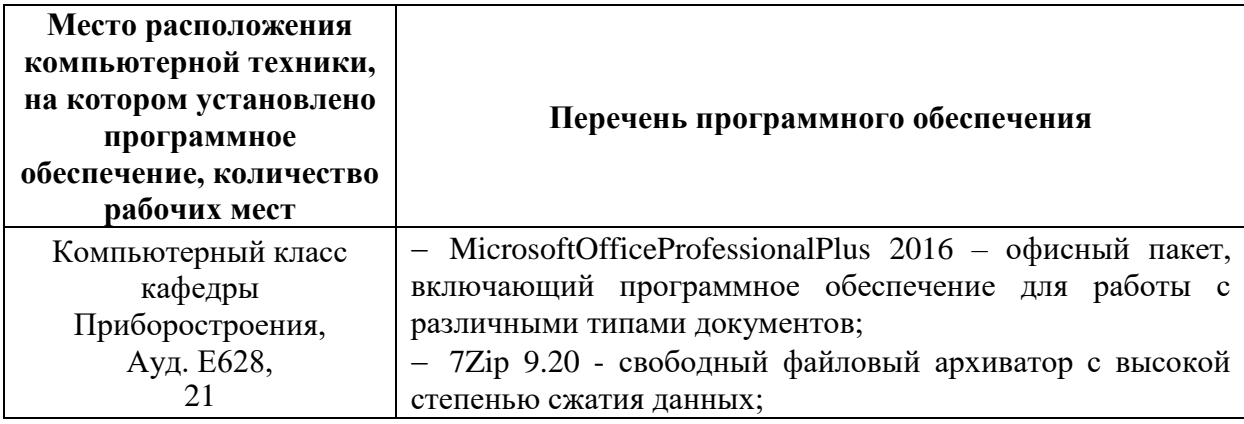

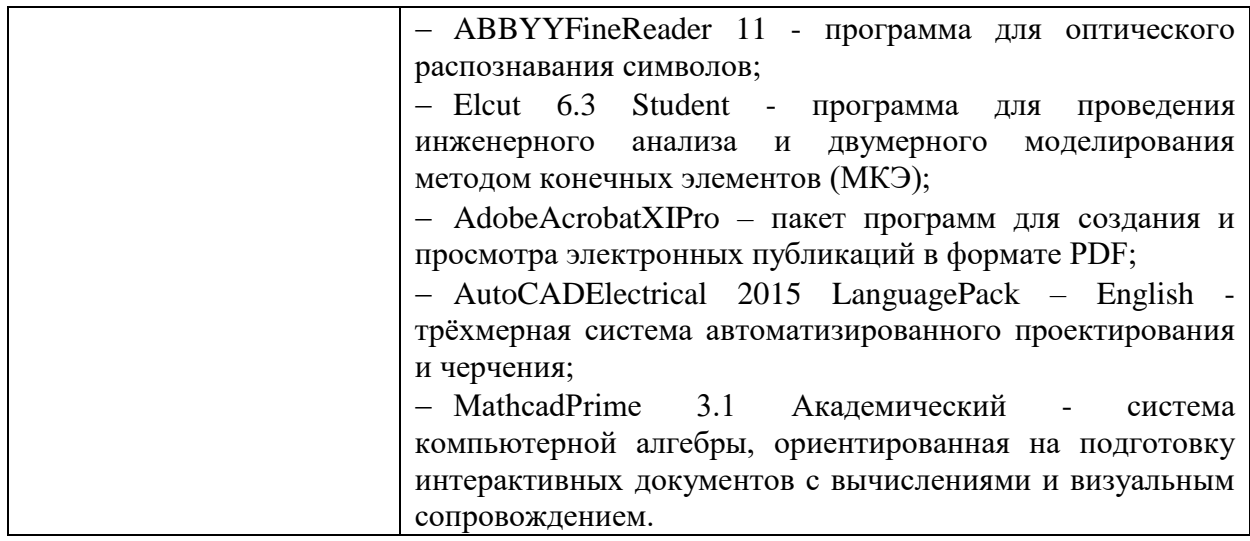

## **VI. МЕТОДИЧЕСКИЕ УКАЗАНИЯ ПО ОСВОЕНИЮ ДИСЦИПЛИНЫ**

На изучение дисциплины отводится 108 часов аудиторных занятий и 81 часов самостоятельной работы.

Для освоения дисциплины следует изучить источники из списка основной и дополнительной литературы, электронных образовательных ресурсов, охватывающих данную тему, рассматривать практические примеры по темам, выполнять задания на практических занятиях, выполнить контрольные задания, знакомиться с понятиями и определениями, находить ответы на вопросы для самоконтроля.

### **Рекомендации по подготовке к зачету.**

По окончанию лекционного и практического курса следует заключительный этап самостоятельной работы студента по подготовке к зачету. При подготовке к зачету студенту следует повторить лекционный материал, изучить источники из списка литературы, подготовиться к ответу на все вопросы, включенные в «Перечень вопросов к зачету». Во время подготовки к зачету студент должен систематизировать знания, полученные им при изучении основных тем дисциплины в течение семестра. Это позволяет объединить отдельные темы в единую систему дисциплины.

Следует выделить последний день (либо часть его) перед зачетом для дополнительного повторения всего объема вопросов в целом. Это позволяет студенту самостоятельно перепроверить усвоение материала.

# **VII. МАТЕРИАЛЬНО-ТЕХНИЧЕСКОЕ ОБЕСПЕЧЕНИЕ ДИСЦИПЛИНЫ**

Для проведения лекционных и практических занятий, а также для организации самостоятельной работы студентам доступно следующее обеспечение:

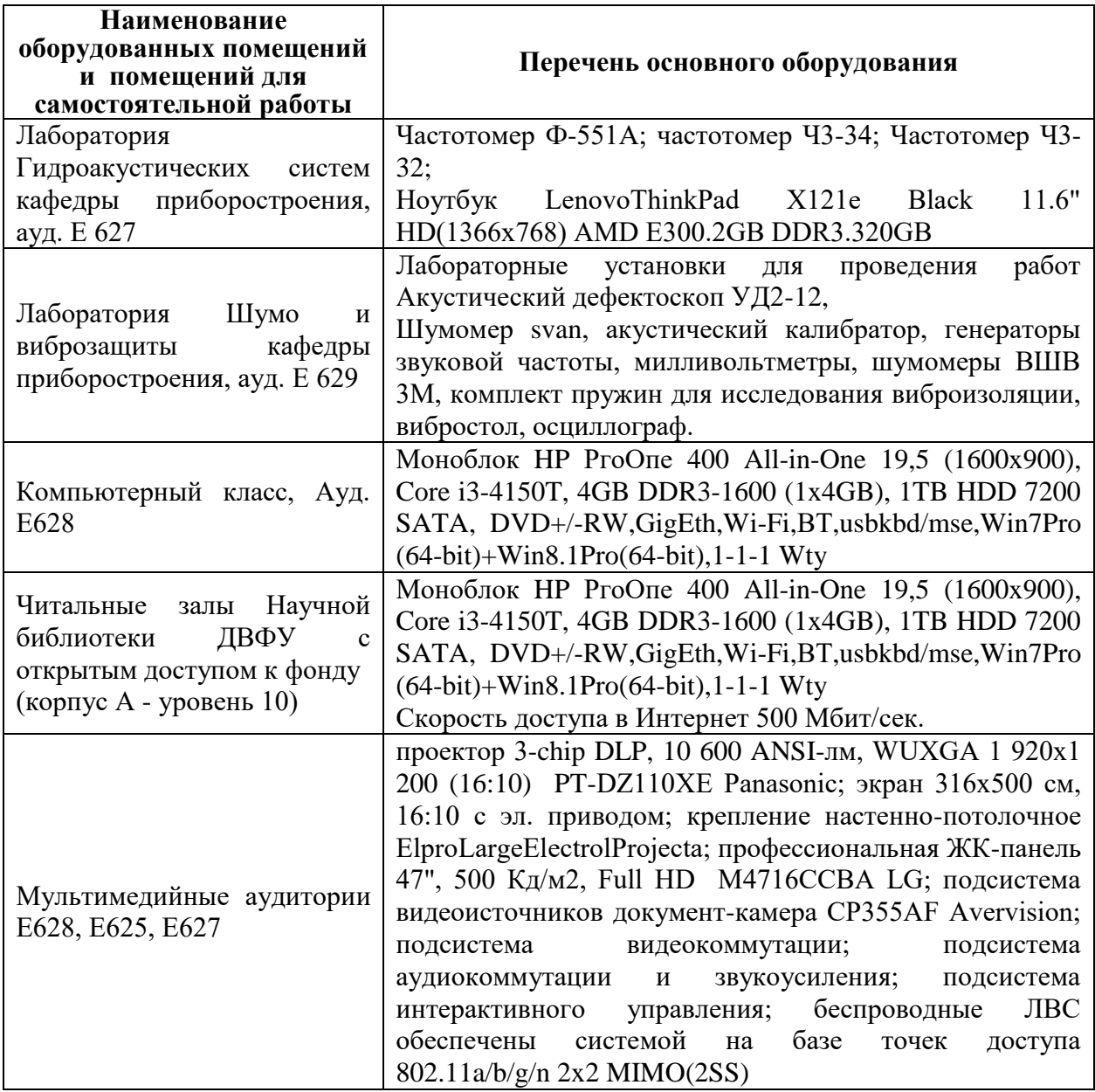

Приложение 1

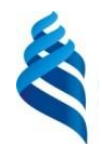

МИНИСТЕРСТВО НАУКИ И ОБРАЗОВАНИЯ И НАУКИ РОССИЙСКОЙ ФЕДЕРАЦИИ Федеральное государственное автономное образовательное учреждение высшего образования

**«Дальневосточный федеральный университет»**

(ДВФУ)

**ИНЖЕНЕРНАЯ ШКОЛА**

# **УЧЕБНО-МЕТОДИЧЕСКОЕ ОБЕСПЕЧЕНИЕ САМОСТОЯТЕЛЬНОЙ РАБОТЫ ОБУЧАЮЩИХСЯ**

**по дисциплине «Аналоговые и цифровые устройства» Направление подготовки 12.03.01Приборостроение** профиль «Акустические приборы и системы» **Форма подготовки очная**

> **Владивосток 2020**

# **План-график выполнения самостоятельной работы по дисциплине**

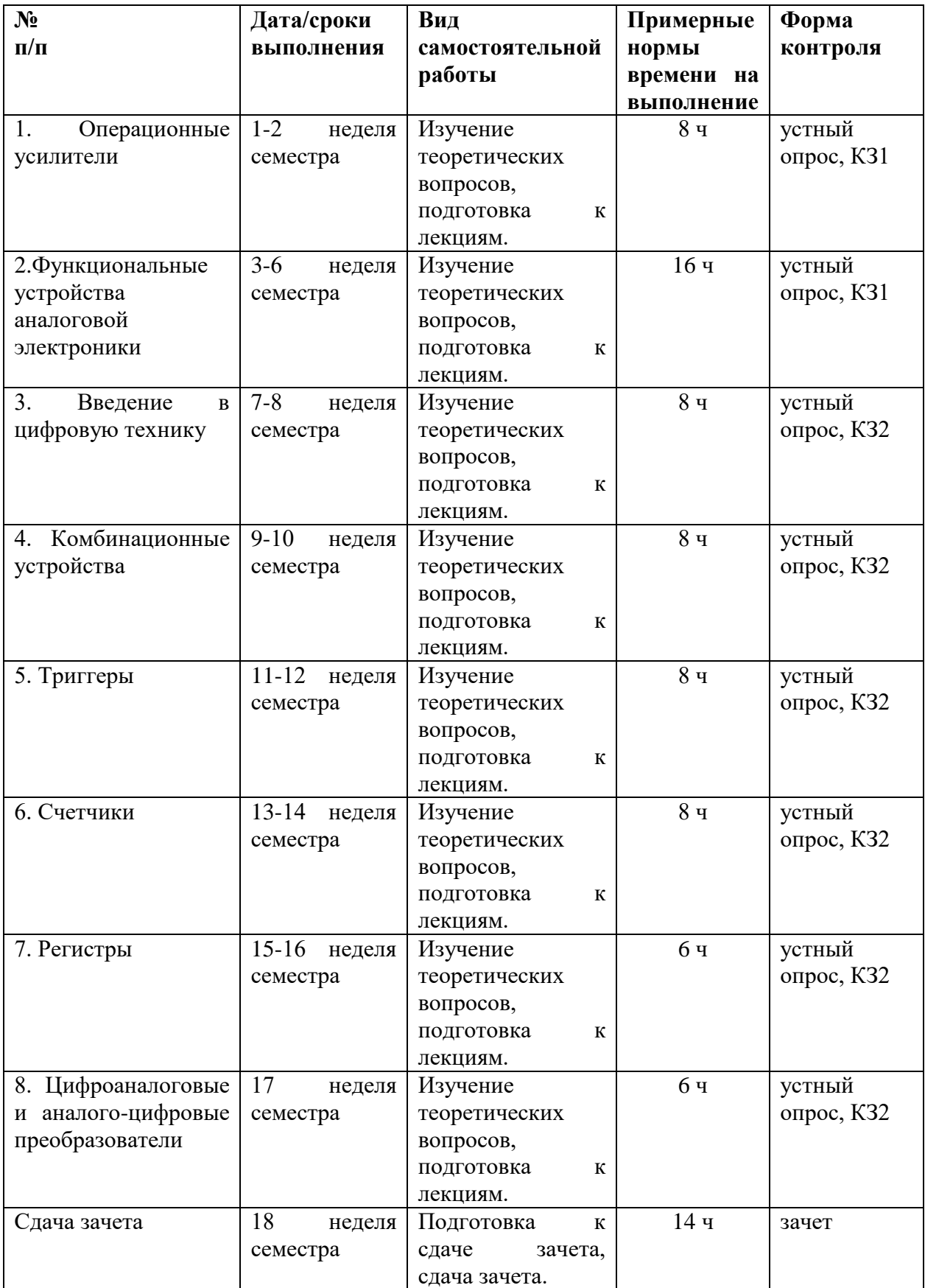

### **Рекомендации по самостоятельной работе студентов**

Внеаудиторная самостоятельная работа включает в себя следующие формы учебной деятельности:

- изучение основного и дополнительного теоретического материала по учебникам, пособиям, монографиям, периодической литературе;

- самостоятельное изучение дополнительного тематического материала курса;

- подготовка к сдаче зачета.

Для самостоятельной работы предусмотрены следующие задания.

### **Задание к занятию 1. «Операционные усилители» (8 час.)**

Изучить источники из списка литературы и электронных образовательных ресурсов, охватывающих данную тему, выбрать практические примеры по темам, ознакомиться с понятиями и определениями, сформулировать интересующие вопросы, найти ответы на вопросы для самоконтроля:

1. Что такое операционный усилитель.

2. Перечислите основные характеристики идеального операционного усилителя.

3. Перечислите выводы ОУ и укажите их назначение.

- 4. Зависимость коэффициента усиления от частоты.
- 5. Правила анализа схемы с операционным усилителем.
- 6. Блок-схема операционного усилителя.
- 7. Основные схемы включения операционного усилителя.

# **Задание к занятию 2-3. «Функциональные устройства аналоговой электроники» (16 час.)**

Изучить источники из списка литературы и электронных образовательных ресурсов, охватывающих данную тему, выбрать

 $\mathbf c$ практические примеры  $\Pi$ <sup>O</sup> темам, ознакомиться ПОНЯТИЯМИ  $\overline{M}$ определениями, сформулировать интересующие вопросы, найти ответы на вопросы для самоконтроля:

1. Источник напряжения, управляемый током: схема, расчетные соотношения.

2. Источник тока, управляемый напряжением: схема, расчетные соотношения.

3. Виды и характеристики фильтров.

4. Реализация фильтров на операционных усилителях.

5. Измерительные усилители на операционных усилителях: схемы и свойства.

6. Логарифмирующий преобразователь: схема и свойства.

7. Экспоненциальный преобразователь: схема и свойства.

8. Выпрямители на операционных усилителях: схемы и свойства.

9. Компаратор на операционном усилителе: схема и свойства.

### Задание к занятию 4. «Введение в цифровую технику» (8 час.)

Изучить источники **ИЗ** списка литературы  $\mathbf{M}$ электронных образовательных охватывающих ресурсов, данную тему, выбрать практические примеры  $\Pi$ O темам, ознакомиться  $\mathbf c$ ПОНЯТИЯМИ  $\mathbf{M}$ определениями, сформулировать интересующие вопросы, найти ответы на вопросы для самоконтроля:

- 1. Как перевести десятичное число в двоичное.
- 2. Как перевести двоичное число в десятичное.
- 3. Условно-графическое обозначение логических элементов.
- 4. Таблицы истинности логических элементов.
- 5. Свойства и применение ТТЛ логики.
- 6. Свойства и применение КМОП логики.
- 7. Свойства и применение ЭСЛ логики.
- 8. Свойства и применение Bi-CMOS логики.

## **Задание к занятию 5. «Комбинационные устройства» (8 час.)**

Изучить источники из списка литературы и электронных образовательных ресурсов, охватывающих данную тему, рассмотреть примеры по теме, ознакомиться с понятиями и определениями, найти ответы на вопросы для самоконтроля:

- 1. Упрощение логических выражений.
- 2. Создание функций алгебры логики.
- 3. Способы упрощения логических выражений.
- 4. Преобразование логических выражений в базис.
- 5. Реализация логического выражения в схеме.
- 6. Определение, функции, условное изображение дешифратора.
- 7. Определение, функции, условное изображение шифратора.
- 8. Определение, функции, условное изображение мультиплексора.
- 9. Определение, функции, условное изображение демультиплексора.

## **Задание к занятию 6. «Триггеры» (8 час.)**

Изучить источники из списка литературы и электронных образовательных ресурсов, охватывающих данную тему, рассмотреть примеры по теме, ознакомиться с понятиями и определениями, найти ответы на вопросы для самоконтроля:

- 1. Определите понятие "триггер".
- 2. Перечислите разновидности цифровых триггеров.
- 3. Каково условное графическое обозначение JK-триггера.
- 4. Каково условное графическое обозначение D-триггера.
- 5. Каково условное графическое обозначение RS-триггера.

6. Как функционирует ЈК-триггер при комбинации  $J = 1$ ,  $K = 1$  на входе.

7. Что означает динамическое управление триггерами

## **Задание к занятию 7. «Счетчики» (8 час.)**

Изучить источники из списка литературы и электронных образовательных ресурсов, охватывающих данную тему, рассмотреть примеры по теме, ознакомиться с понятиями и определениями, найти ответы на вопросы для самоконтроля:

- 1. Назначение счетчиков.
- 2. Виды счетчиков.
- 3. Схемотехника счетчиков.

### **Задание к занятию 8. «Регистры» (8 час.)**

Изучить источники из списка литературы и электронных образовательных ресурсов, охватывающих данную тему, рассмотреть примеры по теме, ознакомиться с понятиями и определениями, найти ответы на вопросы для самоконтроля:

- 1. Приведите структурную схему параллельного регистра.
- 2. Виды параллельных регистров.
- 3. Назначение параллельного регистра.
- 4. Приведите структурную схему сдвигающего регистра.
- 5. Назначение сдвигающего регистра.
- 6. Виды универсальных регистров.

# **Задание к занятию 9. «Цифроаналоговые и аналого-цифровые преобразователи» (8 час.)**

Изучить источники из списка литературы и электронных образовательных ресурсов, охватывающих данную тему, рассмотреть примеры по теме, ознакомиться с понятиями и определениями, найти ответы на вопросы для самоконтроля:

- 1. Опишите работу 8-разрядного параллельного АЦП.
- 2. Что является основным достоинством параллельного АЦП?

3. Объясните принцип использования последовательного приближения в АЦП.

4. Опишите работу ЦАП с матрицей R-2R.

5. Сколько нужно компараторов для параллельного n-разрядного АЦП.

#### Критерии оценки устного ответа

100-85 баллов - если ответ показывает прочные знания основных процессов изучаемой предметной области, отличается глубиной и полнотой раскрытия темы; владение терминологическим аппаратом; умение объяснять сущность, явлений, процессов, событий, делать выводы и обобщения, давать аргументированные ответы, приводить примеры; свободное владение монологической речью, логичность и последовательность ответа; умение приводить примеры современных проблем изучаемой области.

85-76 - баллов - ответ, обнаруживающий прочные знания основных процессов изучаемой предметной области, отличается глубиной и полнотой раскрытия темы; владение терминологическим аппаратом; умение объяснять сущность, явлений, процессов, событий, делать выводы и обобщения, давать аргументированные ответы, приводить примеры; свободное владение монологической речью, логичность и последовательность ответа. Однако допускается одна - две неточности в ответе.

75-61 - балл - оценивается ответ, свидетельствующий в основном о знании процессов изучаемой предметной области, отличающийся недостаточной глубиной и полнотой раскрытия темы; знанием основных вопросов теории; слабо сформированными навыками анализа явлений, процессов, недостаточным умением давать аргументированные ответы и приводить примеры; недостаточно свободным владением монологической речью, логичностью и последовательностью ответа. Допускается несколько ошибок в содержании ответа; неумение привести пример развития ситуации, провести связь с другими аспектами изучаемой области.

60-50 баллов - ответ, обнаруживающий незнание процессов изучаемой отличающийся неглубоким предметной области, раскрытием темы; незнанием основных вопросов теории, несформированными навыками анализа явлений, процессов; неумением давать аргументированные ответы, слабым владением монологической речью, отсутствием логичности и последовательности. Допускаются серьезные ошибки в содержании ответа; незнание современной проблематики изучаемой области.

### **Методические указания по подготовке к зачету**

По окончании лекционного и практического курса следует заключительный этап самостоятельной работы студента по подготовке к зачету. При подготовке к зачету студенту следует повторить лекционный материал, изучить источники из списка литературы, подготовиться к ответу на все вопросы, включенные в «Перечень вопросов к зачету» и «Перечень типовых практических заданий для зачета». Во время подготовки к зачету студент должен систематизировать знания, полученные им при изучении основных тем дисциплины в течение семестра. Это позволяет объединить отдельные темы в единую систему дисциплины.Следует выделить последний день (либо часть его) перед зачетом для дополнительного повторения всего объема вопросов в целом. Это позволяет студенту самостоятельно перепроверить усвоение материала.

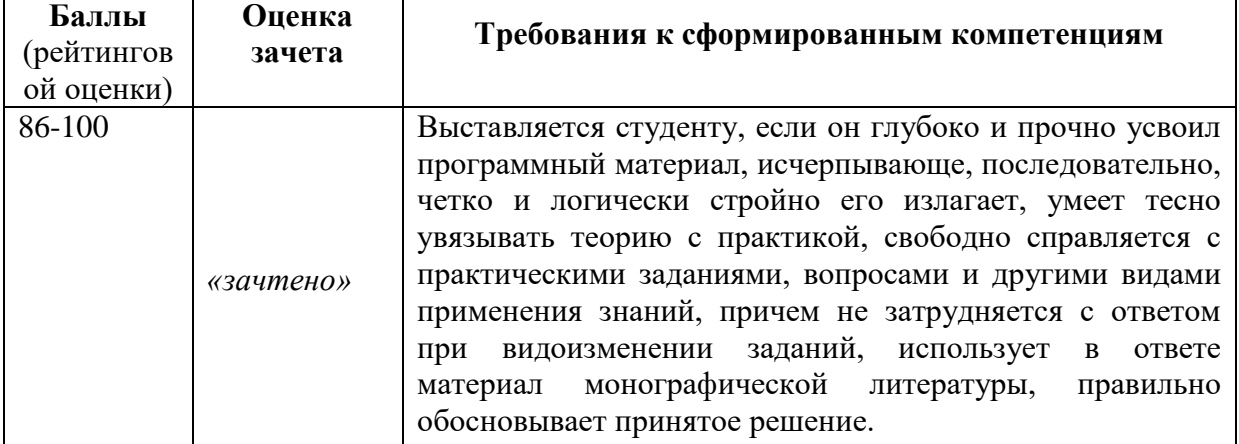

### **Критерии оценивания студента на зачете**

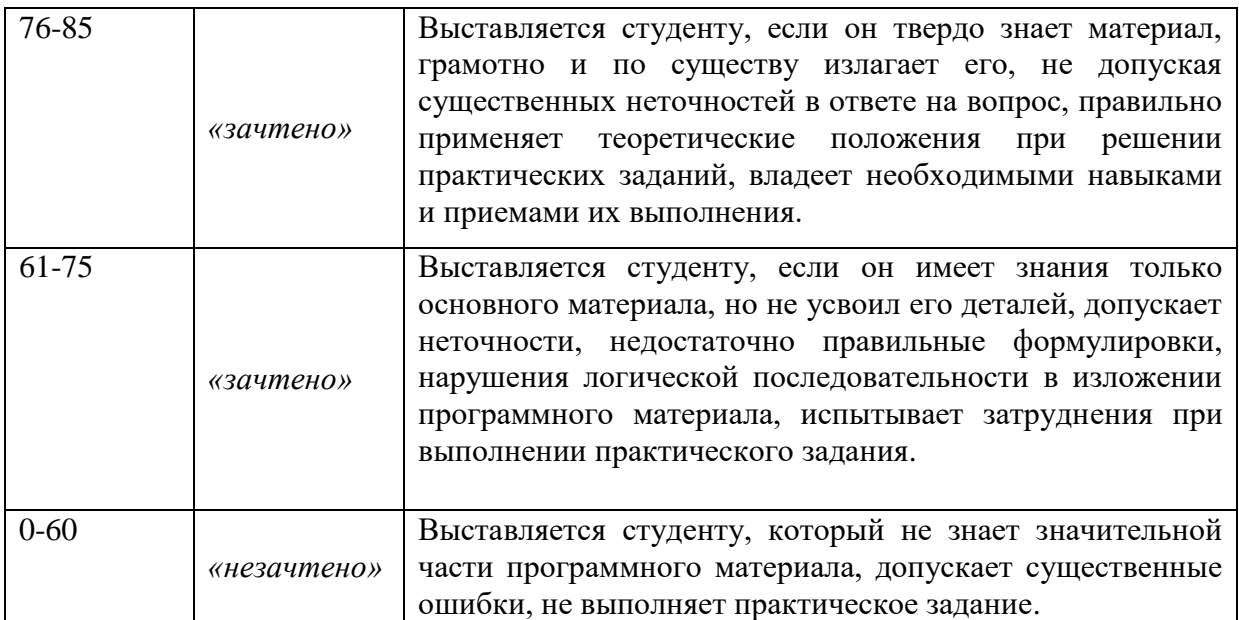

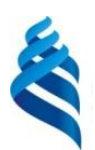

### МИНИСТЕРСТВО НАУКИ И ВЫСШЕГО ОБРАЗОВАНИЯ И НАУКИ РОССИЙСКОЙ ФЕДЕРАЦИИ

Федеральное государственное автономное образовательное учреждение высшего образования

**«Дальневосточный федеральный университет»**

(ДВФУ)

**ИНЖЕНЕРНАЯ ШКОЛА** 

## **ФОНД ОЦЕНОЧНЫХ СРЕДСТВ**

**по дисциплине «Аналоговые и цифровые устройства» Направление подготовки 12.03.01 Приборостроение** профиль «Акустические приборы и системы»

**Форма подготовки очная**

**Владивосток 2020**

# Паспорт ФОС

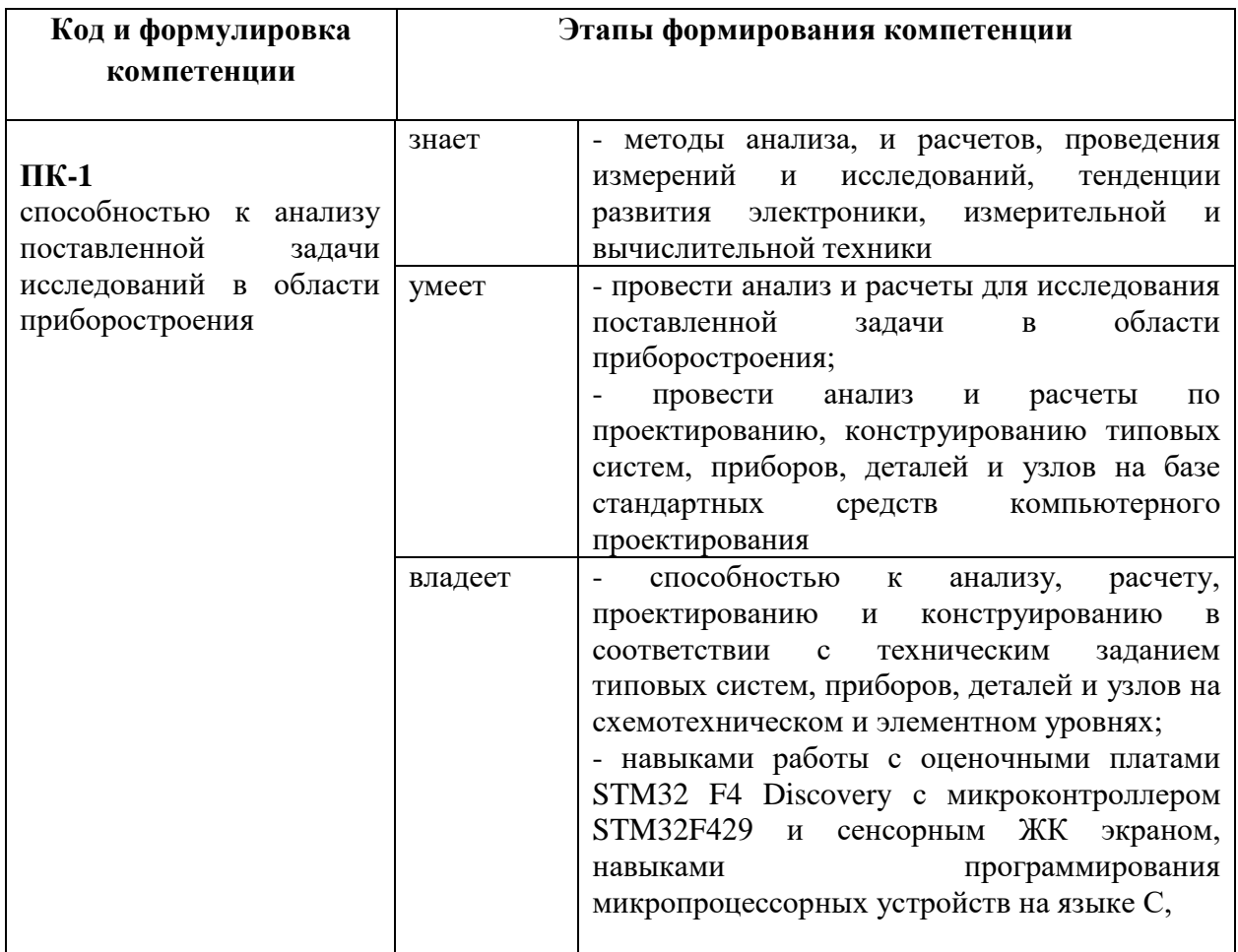

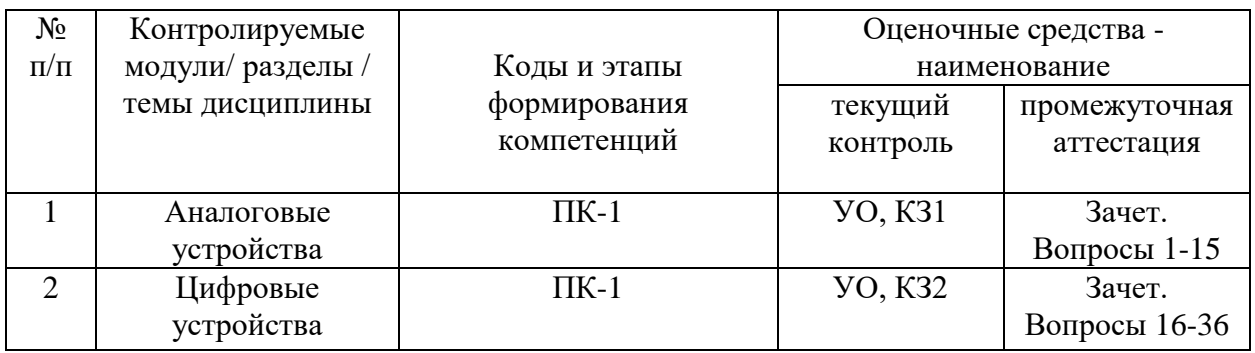

УО- устный опрос, КЗ - контрольное задание.

# Шкала оценивания уровня сформированности компетенций

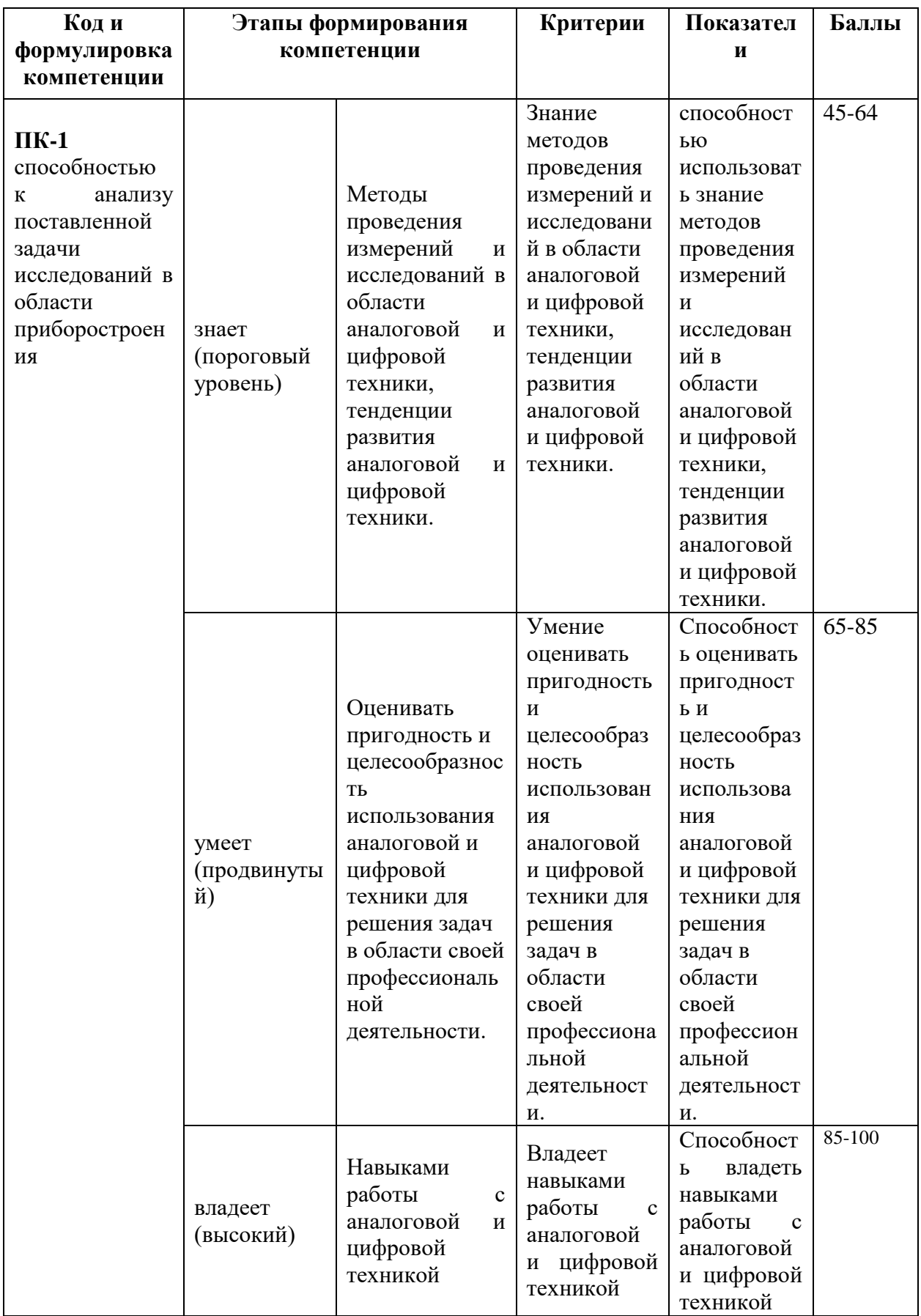

# **Методические рекомендации, определяющие процедуры оценивания результатов освоения дисциплины**

**Текущая аттестация студентов**. Текущая аттестация студентов по дисциплине «Аналоговые и цифровые устройства» проводится в соответствии с локальными нормативными актами ДВФУ и является обязательной.

Текущая аттестация по дисциплине «Аналоговые и цифровые устройства» проводится в форме контрольных мероприятий (устного опроса, выполнения контрольных заданий) по оцениванию фактических результатов обучения студентов и осуществляется ведущим преподавателем.

Объектами оценивания выступают:

- учебная дисциплина (активность на занятиях, своевременность выполнения различных видов заданий, посещаемость всех видов занятий по аттестуемой дисциплине);

- степень усвоения теоретических знаний;

- уровень овладения практическими умениями и навыками по всем видам учебной работы;

-результаты самостоятельной работы.

Учебная дисциплина оценивается количеством посещенных занятий по дисциплине.

Степень усвоения теоретических знаний оценивается с помощью устного опроса по каждой теме.

Уровень овладения практическими умениями и навыками по всем видам учебной работы с помощью выполнения контрольных заданий 1 и контрольных заданий 2. На основе типовых контрольных заданий 1 формируются варианты для контрольного задания 1, состоящие из 4 заданий. На основе типовых контрольных заданий 2 формируются варианты для контрольного задания 2, состоящие из 4 заданий. Варианты компонуются так, чтобы задания были из разных тем.

Результаты самостоятельной работы оцениваются устным опросом и проверкой выполнения контрольных заданий.

### **Критерии оценки устного ответа**

100-85 баллов - если ответ показывает прочные знания основных процессов изучаемой предметной области, отличается глубиной и полнотой раскрытия темы; владение терминологическим аппаратом; умение объяснять сущность, явлений, процессов, событий, делать выводы и обобщения, давать аргументированные ответы, приводить примеры; свободное владение монологической речью, логичность и последовательность ответа; умение приводить примеры современных проблем изучаемой области.

85-76 - баллов - ответ, обнаруживающий прочные знания основных процессов изучаемой предметной области, отличается глубиной и полнотой раскрытия темы; владение терминологическим аппаратом; умениеобъяснять сущность, явлений, процессов, событий, делать выводы и обобщения, давать аргументированные ответы, приводить примеры; свободное владение монологической речью, логичность и последовательность ответа. Однако допускается одна - две неточности в ответе.

75-61 - балл - оценивается ответ, свидетельствующий в основном о знании процессов изучаемой предметной области, отличающийся недостаточной глубиной и полнотой раскрытия темы; знанием основныхвопросов теории; слабо сформированными навыками анализа явлений, процессов, недостаточным умением давать аргументированные ответы и приводить примеры; недостаточно свободным владением монологическойречью, логичностью и последовательностью ответа. Допускается несколько ошибок в содержании ответа; неумение привести пример развития ситуации, провести связь с другими аспектами изучаемой области.

60-50 баллов - ответ, обнаруживающий незнание процессов изучаемой предметной области, отличающийся неглубоким раскрытием темы;

незнанием основных вопросов теории, несформированными навыками анализаявлений, процессов; неумением давать аргументированные ответы, слабым владением монологической речью, отсутствием логичности и последовательности. Допускаются серьезные ошибки в содержании ответа; незнание современной проблематики изучаемой области.

**Промежуточная аттестация студентов.** Промежуточная аттестация студентов по дисциплине «Аналоговые и цифровые устройства» проводится в соответствии с локальными нормативными актами ДВФУ и является обязательной.

Согласно учебному плану, видом промежуточной аттестации по дисциплине «Аналоговые и цифровые устройства» предусмотрен «зачет», который проводится в устной форме: устный опрос в форме ответов на вопросы для зачета и выполнение практических заданий. Для каждого обучающегося из перечня вопросов к зачету случайным образом выбирается три вопроса из разных тем, к ним добавляется одно практическое задание, сформированное на основе перечня типовых практических заданий для зачета.

# **Оценочные средства для промежуточной аттестации Перечень вопросов к зачету.**

- 1. Операционный усилитель. Основные параметры.
- 2. Основные схемы включения операционного усилителя.
- 3. Однополярное питание операционных усилителей.
- 4. Источники напряжения, управляемые током.
- 5. Источники тока, управляемые напряжением.
- 6. Инверторы сопротивления.
- 7. Активные электрические фильтры.
- 8. Реализация фильтров на операционных усилителях.
- 9. Измерительные усилители.

10. Логарифмирующие преобразователи.

11. Экспоненциальные преобразователи.

12. Интегрирующая схема.

13. Дифференцирующая схема.

14. Измерительные схемы на ОУ.

15. Аналоговые компараторы.

16. Алгебра логики. Упрощение логических выражений.

17. Запись логической функции по таблице в виде СДНФ.

18. Запись логической функции по таблице в виде СКНФ.

19. Минимизация логических функций.

20. Преобразование логической функции в базис.

21. Основные логические элементы. Переход от логической функции к логической схеме.

22. Дешифратор.

23. Шифратор.

24. Демультиплексор.

25. Мультиплексор.

26. Триггеры.

27. Счетчики.

28. Параллельный регистр.

29. Сдвиговый регистр.

30. Универсальный регистр.

31. Параллельные ЦАП.

32. Последовательные ЦАП.

33. Параллельные АЦП.

34. АЦП последовательного счета.

35. АЦП последовательного приближения.

36. Интегрирующие АЦП.

## **Перечень типовых практических заданий для зачета**

1. Предложить схему фильтра нижних частот 4 порядка на операционных усилителях, имеющую следующие параметры:частота среза на уровне -3 дБ: 10 Гц; усиление в полосе пропускания: 1; однополярное питание; напряжение источника питания 3 В.

2. Предложить схему фильтра нижних частот 2 порядка на операционных усилителях, имеющую следующие параметры:частота среза на уровне -3 дБ: 300 Гц; усиление в полосе пропускания: 10; однополярное питание; напряжение источника питания 12 В.

3. Предложить схему фильтра нижних частот 2 порядка на операционных усилителях, имеющую следующие параметры:частота среза на уровне -3 дБ: 1000 Гц; усиление в полосе пропускания: 20; двухполярное питание; напряжение источника питания 12 В.

4. Предложить схему фильтра нижних частот 4 порядка на операционных усилителях, имеющую следующие параметры:частота среза на уровне -3 дБ: 2000 Гц; усиление в полосе пропускания: 2; двухполярное питание; напряжение источника питания 9 В.

5. Предложить схему фильтра верхних частот 2 порядка на операционных усилителях, имеющую следующие параметры:частота среза на уровне -3 дБ: 300 Гц; усиление в полосе пропускания: 10; однополярное питание; напряжение источника питания 3 В.

6. Предложить схему фильтра верхних частот 4 порядка на операционных усилителях, имеющую следующие параметры:частота среза на уровне -3 дБ: 5000 Гц; усиление в полосе пропускания: 100; однополярное питание; напряжение источника питания 12 В.

7. Предложить схему фильтра верхних частот 2 порядка на операционных усилителях, имеющую следующие параметры:частота среза на уровне -3 дБ: 20000 Гц; усиление в полосе пропускания: 1; двухполярное питание; напряжение источника питания 15 В.

8. Предложить схему фильтра верхних частот 2 порядка на операционных усилителях, имеющую следующие параметры:частота среза на уровне -3 дБ: 1000 Гц; усиление в полосе пропускания: 5; двухполярное питание; напряжение источника питания 10 В.

9. Предложить схему повторителя напряжения на операционном усилителе, параметры для расчета: входное напряжение: от -2 В до 2 В, максимальная частота входного сигнала: 100 кГц.

10. Предложить схему инвертирующего усилителя на операционном усилителе, параметры для расчета:входное напряжение: от -7 В до 7 В, коэффициент усиления: 2,максимальная частота входного сигнала: 3 кГц.

11. Предложить схему неинвертирующего усилителя на операционном усилителе, параметры для расчета:входное напряжение: от -1 В до 1 В,коэффициент усиления: 10,максимальная частота входного сигнала: 20 кГц.

12. Предложить схему дифференциального усилителя на операционном усилителе, параметры для расчета: разность входных напряжений Uвх1-Uвх2 от -1.25 В до 1.25 В, соответствующее ей выходное напряжение: от -2.5 В до 2.5 В.

13. Предложить схему преобразователя входного тока в напряжение на операционном усилителе, параметры для расчета: минимальный входной ток: 0 А, максимальный входной ток: 50 мкА, соответствующее выходное напряжение: от 0 В до 5 В,максимальная частота входного сигнала: 10 кГц.

14. Предложить схему, измеряющую однополярный ток на операционном усилителе, параметры для расчета: минимальный входной ток: 0 А, максимальный входной ток: 1 А, соответствующее выходное напряжение: от 0 В до 4.9 В

15. Предложить схему, выполняющую интегрирование входного сигнала на операционном усилителе, параметры для расчета: минимальная частота 100 Гц, частота единичного усиления: 1 кГц, максимальная частота: 100 кГц, минимальное выходное напряжение: -2.45 В, максимальное выходное напряжение: 2.45 В.

16. Записать логическую функцию Y четырех переменных X0, X1, X2,X3, представленную в виде ниже приведенной таблицы, в СКНФ.

Упростить выражение для СКНФ, используя диаграмму Вейча. Преобразовать упрощенное выражение в базис ИЛИ-НЕ. Нарисовать схему, реализующую преобразованное выражение.

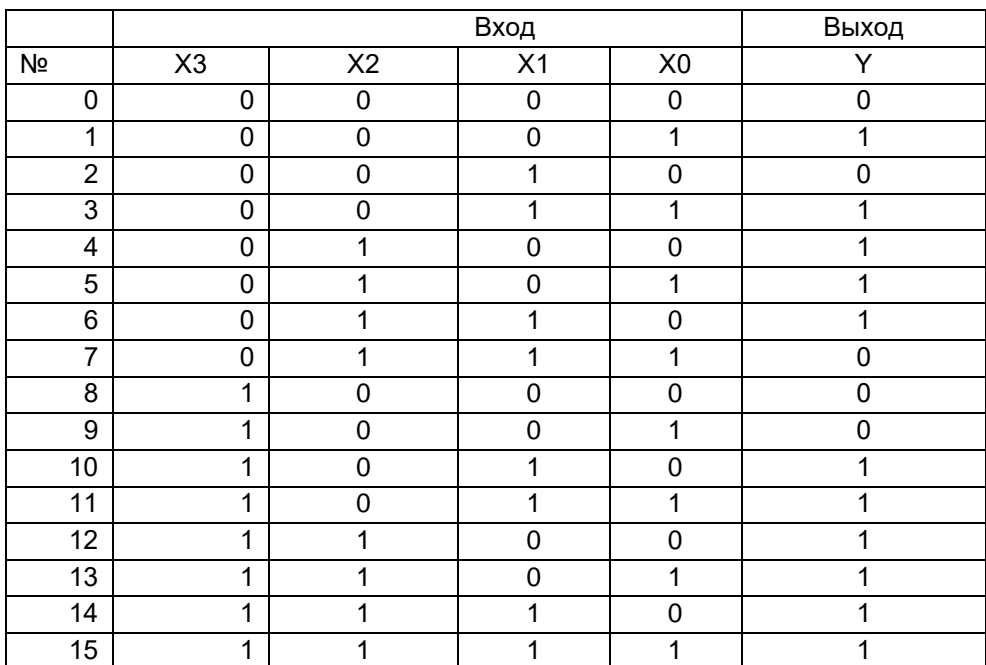

17. Записать логическую функцию Y четырех переменных X0, X1, X2,X3, представленную в виде ниже приведенной таблицы, в СКНФ. Упростить выражение для СКНФ, используя диаграмму Вейча. Преобразовать упрощенное выражение в базис ИЛИ-НЕ. Нарисоват схему, реализующую преобразованное выражение.

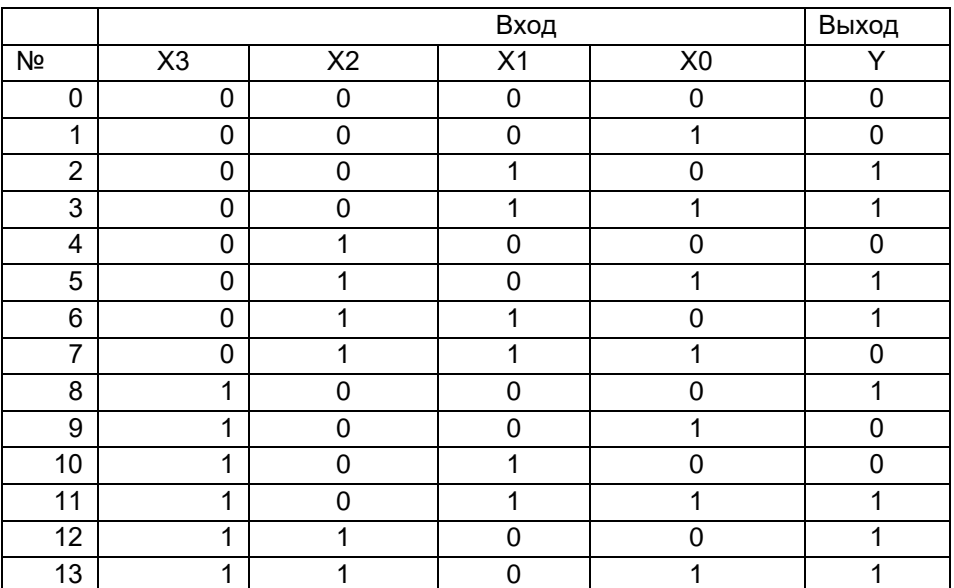

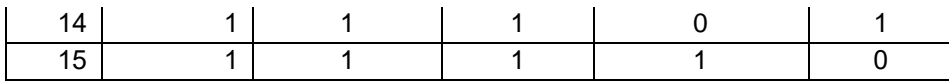

18. Записать логическую функцию Y четырех переменных X0, X1, X2,X3, представленную в виде ниже приведенной таблицы, в СКНФ. Упростить выражение для СКНФ, используя диаграмму Вейча. Преобразовать упрощенное выражение в базис ИЛИ-НЕ. Нарисовать схему, реализующую преобразованное выражение.

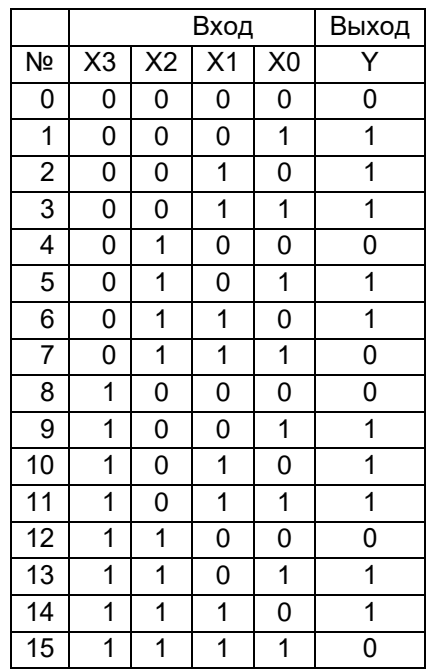

19. Записать логическую функцию Y четырех переменных X0, X1, X2,X3, представленную в виде ниже приведенной таблицы, в СКНФ. Упростить выражение для СКНФ, используя диаграмму Вейча. Преобразовать упрощенное выражение в базис ИЛИ-НЕ. Нарисовать схему, реализующую преобразованное выражение.

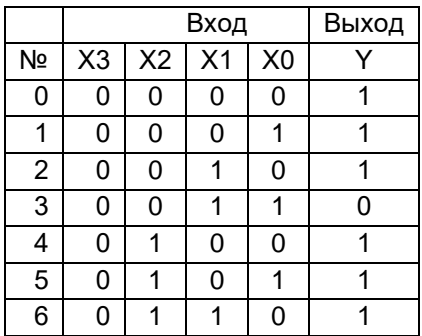

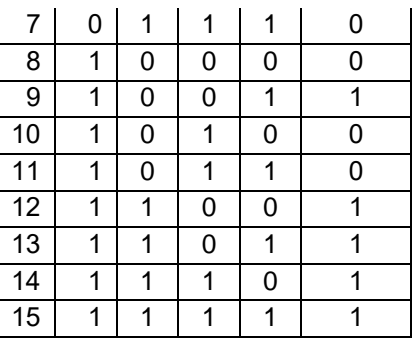

20. Записать логическую функцию Y четырех переменных X0, X1, X2,X3, представленную в виде ниже приведенной таблицы, в СДНФ. Упростить выражение для СДНФ, используя диаграмму Вейча. Преобразовать упрощенное выражение в базис И-НЕ. Нарисовать схему, реализующую преобразованное выражение.

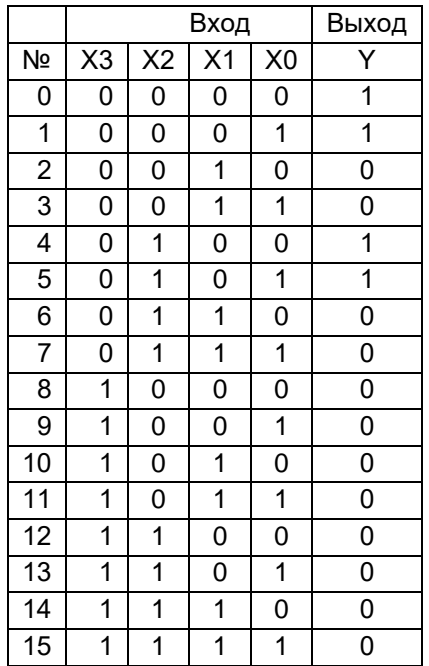

21. Записать логическую функцию Y четырех переменных X0, X1, X2,X3, представленную в виде ниже приведенной таблицы, в СДНФ. Упростить выражение для СДНФ, используя диаграмму Вейча. Преобразовать упрощенное выражение в базис И-НЕ. Нарисовать схему, реализующую преобразованное выражение.

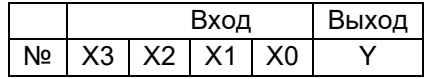

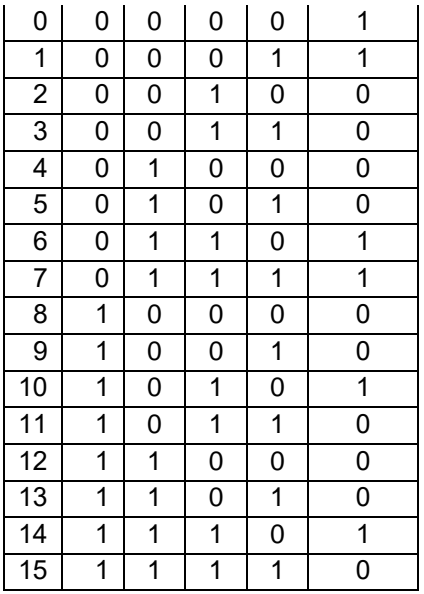

22. Записать логическую функцию Y четырех переменных X0, X1, X2,X3, представленную в виде ниже приведенной таблицы, в СДНФ. Упростить выражение для СДНФ, используя диаграмму Вейча. Преобразовать упрощенное выражение в базис И-НЕ. Нарисовать схему, реализующую преобразованное выражение.

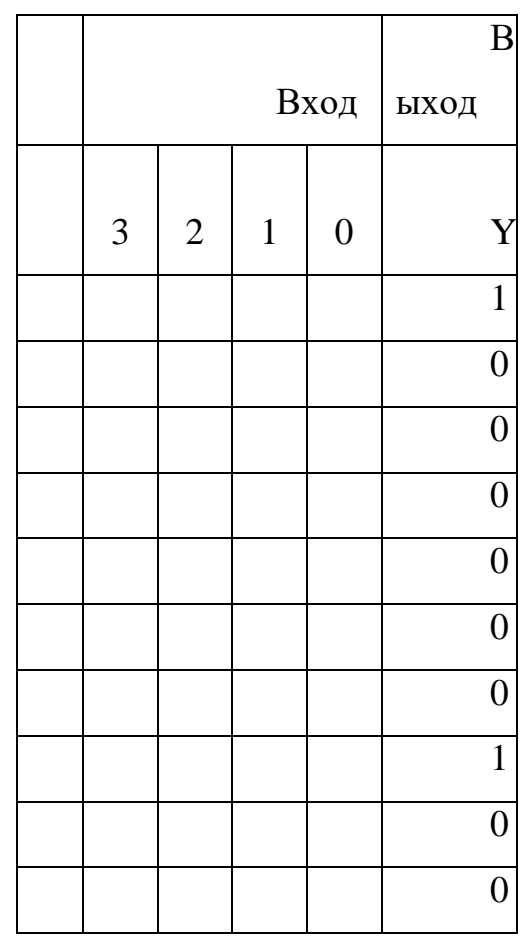

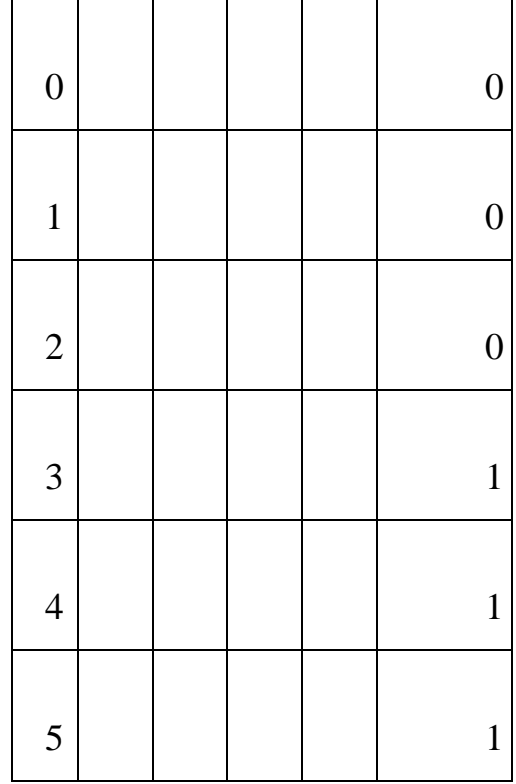

23. Записать логическую функцию Y четырех переменных X0, X1, X2,X3, представленную в виде ниже приведенной таблицы, в СДНФ. Упростить выражение для СДНФ, используя диаграмму Вейча. Преобразовать упрощенное выражение в базис И-НЕ. Нарисовать схему, реализующую преобразованное выражение.

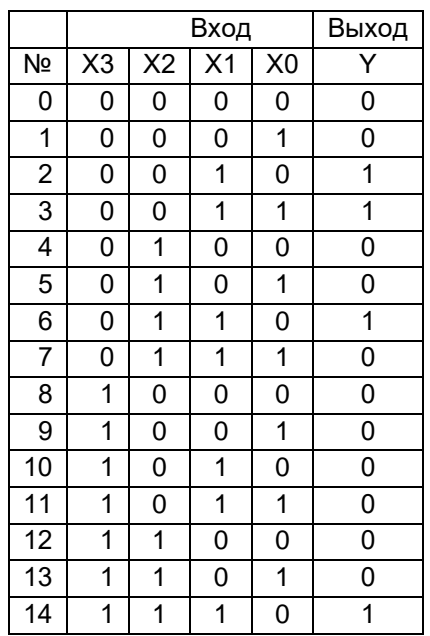

## **Критерии оценивания студента на зачете**

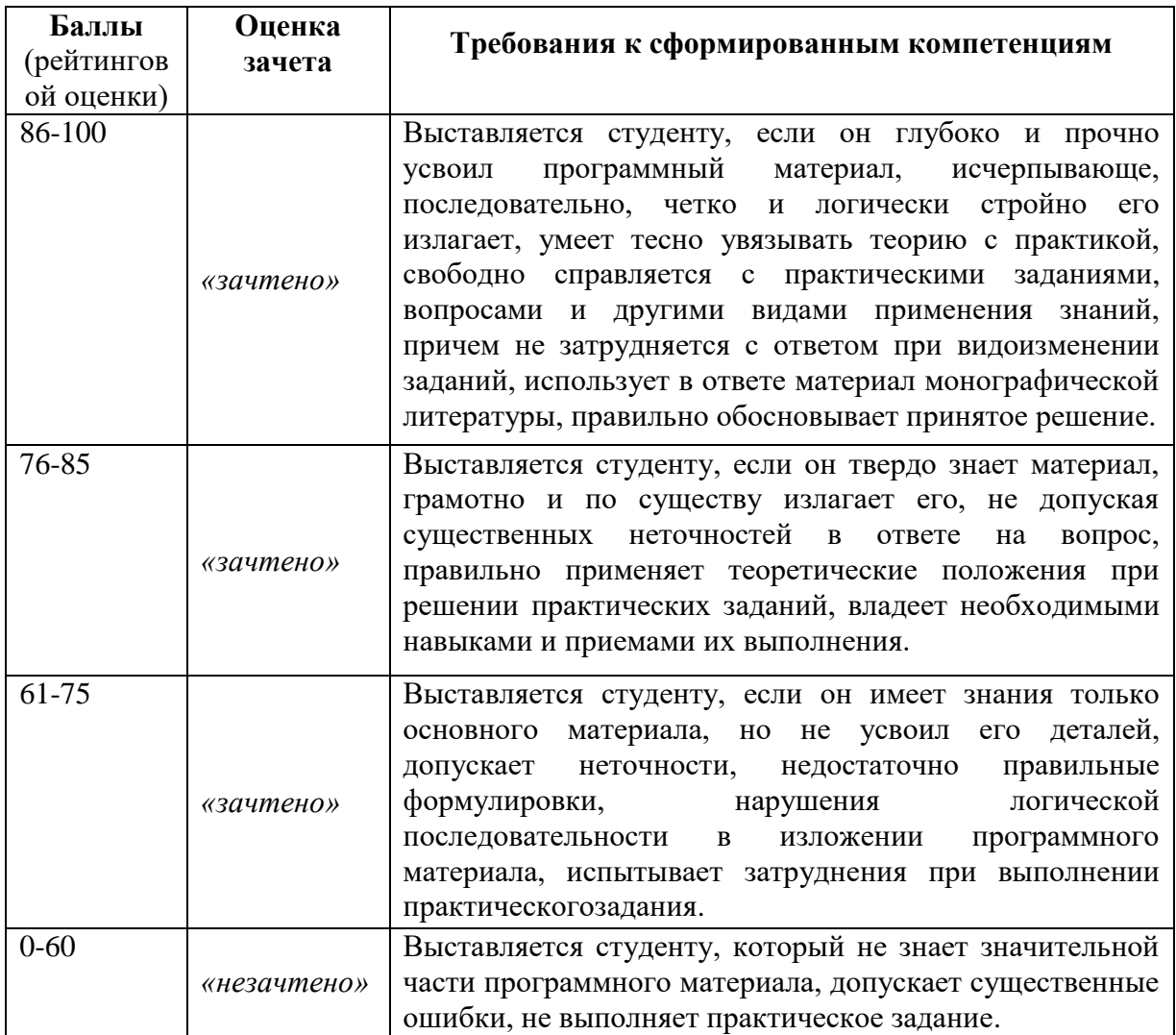

## **Оценочные средства для текущей аттестации**

# **Типовые контрольные задания для текущей аттестации**

## **Типовые контрольные задания 1**

1. Опишите, что такое скорость нарастания напряжения на выходе

ОУ.

2. Перечислите выводы ОУ и укажите их назначение.

3. Опишите, как изменяется коэффициент усиления ОУ с разомкнутой цепью ОС при изменении частоты входного сигнала от постоянного тока до  $100 \text{ MTu}$ ?

4. Разработайте схему инвертирующего усилителя с коэффициентом усиления 200 с использованием идеального ОУ.

5. Разработайте cxemy неинвертирующего усилителя  $\mathbf{c}$ коэффициентом усиления 101 с использованием идеального ОУ.

6. Объясните, почему в инвертирующем усилителе на ОУ возникает виртуальная земля.

7. Что такое напряжение смещения нуля, как его измерить и как устранить.

8. Объясните значение: произведения полосы пропускания на коэффициент усиления.

9. Объясните значение: частота елиничного усиления.

10. Опишите работу повторителя напряжения на ОУ и приведите пример его применения.

11. В каком случае предпочтительнее использовать неинвертирующий усилитель, а не инвертирующий.

12. Перечислите основные характеристики идеального операционного усилителя.

13. Почему в усилительных устройствах ОУ не используется без цепей отрицательной обратной связи

14. Перечислите и обоснуйте достоинства активных фильтров, по сравнению с пассивными фильтрами.

15. Разработайте фильтр низкой частоты первого порядка с частотой среза 15 кГц.

16. Разработайте фильтр высокой частоты первого порядка с частотой среза 20 Гц.

17. Расскажите о принципе работы фильтра низкой частоты второго порядка и объясните, почему его характеристики лучше, чем у фильтра первого порядка.

18. Разработайте полосовой фильтр, состоящий из фильтров низких и высоких частот первого порядка. Нижняя частота среза должна быть 2 кГц, верхняя частота среза 5 кГц, коэффициент усиления на центральной частоте 1,5.

19. Объясните принцип работы полосового фильтра с отрицательными обратными связями. Почему его АЧХ отличается от АЧХ полосового фильтра, построенного путем последовательного соединения фильтров низкой и высокой частот?

20. Начертите структуры трех различных типов активных фильтров.

21. Разработайте схему для смешивания трех звуковых сигналов, причем два из них имеют равную амплитуду, а третий – половину от их амплитуды. В выходном сигнале все три входных сигнала должны быть представлены в равных долях.

22. Объясните, как применение дифференциальных усилителей позволяет выделять слабые сигналы на фоне больших помех.

23. Опишите, как с помощью моста Уитстона измерить неизвестное сопротивление.

24. Объясните, как работает интегратор на операционном усилителе при постоянном входном напряжении.

25. Как можно использовать интегратор в качестве генератора пилообразного напряжения?

26. Опишите работу инвертирующего триггера Шмитта на операционном усилителе.

27. Опишите работу неинвертирующего триггера Шмитта на операционном усилителе.

28. В чем состоит преимущество применения дифференциального усилительного каскада в качестве входного каскада ОУ.

29. Что такое дифференциальный входной сигнал ОУ.

30. Что такое синфазный входной сигнал ОУ.

31. Как определяется КОСС.

примерные 32. Нарисуйте графики статической передаточной характеристики Uвых=f(Uвх) для инвертирующего и неинвертирующего включений ОУ с учетом смещения нуля и насыщения усилителя.

33. Какое вхолных сопротивлений O<sub>y</sub> (синфазное **ИЗ** или дифференциальное) больше и почему.

34. В чем заключается преимущество нескорректированного ОУ перед аналогичным ОУ с полной внутренней коррекцией.

35. Чем определяются величины резисторов и их соотношение на неинвертирующем входе ОУ в дифференциальном включении.

36. Почему резистор, компенсирующий смещение нуля, обусловленное входными токами ОУ, не применяют в усилителях с полевыми транзисторами.

37. Можно ли в схеме с двухполярным питанием применить ОУ, предназначенный для использования в схемах с однополярным питанием.

38. Можно ли в схеме с однополярным питанием применить ОУ, предназначенный для использования в схемах с двухполярным питанием. Если можно, то, при каких ограничениях.

39. Увеличение сопротивлений резисторов в цепях обратной связи ОУ уменьшает нагрузку усилителя и снижает потребление энергии. Почему же эти сопротивления не выбирают очень большими. Чем определяется максимальная величина резистора обратной связи.

использования OY 40. Приведите  $\mathbf{B}$ устройствах, примеры выполняющих различные математические операции.

41. Какой характер имеет входное сопротивление интегратора в области низких частот, высоких частот.

42. Если на вход ОУ, включенного по схеме интегратора, подается напряжение симметричной прямоугольной формы (меандр), то сигнал какой формы можно ожидать на выходе.

43. Каковы преимущества активных частотных фильтров перед пассивными.

44. Дайте качественное сравнение фильтров Баттерворта и Бесселя.

45. В чем преимущество фильтра более высокого порядка по сравнению с фильтром более низкого порядка, имеющим ту же полосу пропускания.

46. Чем определяется динамический диапазон логарифмирующего преобразователя.

47. Каково преимущество схемы логарифмирующего преобразователя с биполярным транзистором по сравнению со схемой с диодом.

48. Чем объясняется нежелательность применения пассивных выпрямителей на диодах в измерительных схемах.

49. B чем преимущество инвертирующих измерительных однополупериодных выпрямителей перед неинвертирующими.

50. Каковы преимущества интегрального компаратора по сравнению со схемой компаратора на ОУ.

51. К каких случаях применение ОУ в качестве компаратора может быть предпочтительно.

### Типовые контрольные задания 2

1. Запишите десятичное число 30 в двоичном коде.

2. Запишите двоичное число 0111010 в десятичном коде.

3. Укажите уровни напряжения интегральных микросхем триггеров серии ТТЛ, принимаемые за логическую 1 и логический 0 при напряжении питания 5 В.

4. Составьте таблицы истинности и нарисуйте схемное обозначение трехвходовых логических элементов: а) И, ИЛИ, И-НЕ и ИЛИ-НЕ; б) 2ИЛИ-HE.

5. Определите число возможных бинарных комбинаций типа 0 и 1 для логической функции с числом аргументов: a)  $n = 3$ ; 6)  $n = 5$ .

6. Каково выражение логической функции двух переменных х1 и х2, реализуемой элементом «стрелка Пирса».

7. Каково выражение логической функции двух переменных х1 и х2, реализуемой элементом «штрих Шеффера».

8. Условно-графическое обозначение элемента ИЛИ.

9. Условно-графическое обозначение элемента И.

10. Условно-графическое обозначение элемента НЕ.

11. Начертите таблицу истинности элемента 2ИЛИ

12. Начертитетаблицу истинности элемента 2И

13. Начертите таблицу истинности элемента НЕ

14. Начертите таблицу истинности для элементов И, И-НЕ, ИЛИ и НЕ-ИЛИ.

15. Сравните серии ИС 4000В с 74LSХХ по требованиям к их источникам питания.

16. Сравните серии ИС 4000В с 74LSХХ по быстродействию и помехоустойчивости.

17. Укажите, в каких случаях для реализации схемы больше подходят биполярные ИС, а в каких – КМОП.

18. Объясните, как достигается быстродействие ЭСЛ ИС, какие проблемы при этом возникают.

19. Упростите выражение и начертите его таблицу истинности:  $A \cdot B + \overline{A} \cdot \overline{B}$ . 20. Начертите схему, соответствующую логическому выражению:  $Z = \overline{A} \cdot B \cdot C + A \cdot \overline{B} \cdot C + A \cdot B \cdot \overline{C} + A \cdot B \cdot C$ . 21. Упростите выражение, и начертите эквивалентную  $_{\text{cxenv}}$ :  $Z = AB + \overline{AB} + \overline{AB}$ 22. Упростите выражение, и начертите эквивалентную  $_{\text{cxemy:}} Z = \overline{AB}\overline{C} + \overline{AB}\overline{C}$ 23. Упростите выражение, и начертите эквивалентную  $_{\text{cxenv}}$ :  $Z = A \cdot 1 + A \cdot 1 + B \cdot 0$ 

24. Упростите выражение, и начертите эквивалентную  $_{\text{cxenv}}Z = (A + B) \cdot (A + C)$ 

25. Упростите выражение, и начертите эквивалентную  $_{\text{cxenv}}$ :  $Z = \overline{ABCD} + \overline{ABCD} + \overline{ABCD}$ 

26. В чём заключается минимизация ФАЛ с помощью диаграммы Вейча.

27. В чём заключается минимизация недоопределённой ФАЛ.

28. Какое устройство следует использовать для решения задачи: преобразования двоично-десятичного кода в десятичный для управления индикатором.

29. Какое устройство следует использовать для решения задачи: преобразование десятичных чисел в двоичные.

30. Какое устройство следует использовать для коммутации в заданном порядке сигналов, поступающих с нескольких входных шин на одну выходную.

31. Какое устройство следует использовать для распределения в требуемой последовательности по нескольким выходам сигналов с одного информационного входа.

32. Сколько выходов у дешифратора при трех информационных входах.

33. Сколько выходов у шифратора при четырех информационных входах.

34. Разработайте 3-разрядный преобразователь двоичного кода в десятеричный, используя только элементы ИЛИ-НЕ.

35. Объясните, как работает мультиплексор с двумя входами.

36. Разработайте 3-входовый мультиплексор с входом блокировки и двумя выходами – инвертирующим и неинвертирующим.

37. Разработайте 4-входовый мультиплексор с использованием только элементов ИЛИ-НЕ.

38. Опишите приемы, используемые для построения систем с произвольными таблицами истинности, используемые в случаях, когда схема на логических элементах оказывается чрезмерно сложной.

39. Объясните, как работает триггер, собранный из двух элементов И-НЕ.

40. Начертите графики изменений состояний входа и выхода, описывающие работу счетного триггера.

41. Объясните, как соединить D-триггеры для построения асинхронного счетчика.

42. Какой основной недостаток у асинхронного счетчика? Объясните, как в синхронном счетчике этот недостаток преодолен.

43. Опишите работу десятичного счетчика с выходами «1 на 10»

44. Начертите схему регистра сдвига с последовательным входом и параллельным выходом. В схеме используйте 4 триггера D-типа. Объясните, как эта схема работает.

45. Объясните, как работает счетчик Джонсона.

46. Дайте определение и условное изображение дешифратора.

47. Дайте определение и условное изображение шифратора.

48. Каковы назначение и функциональная схема мультиплексора.

49. Каковы назначение и функциональная схема демультиплексора.

50. Определите понятие "триггер".

51. Перечислите разновидности цифровых триггеров.

52. Проанализируйте работу асинхронного RS-триггера.

53. Какая комбинация входных сигналов является запрещенной для асинхронного RS-триггера.

54. Каково условное графическое обозначение JK-триггера.

55. Каково условное графическое обозначение RS-триггера.

56. Как функционирует ЈК-триггер при комбинации  $J = 1$ ,  $K = 1$  на входе.

57. Изложите особенности работы универсального JK-триггера.

58. Что означает динамическое управление триггерами

59. Чем отличается динамическое управление триггерами от статического управления.

60. В каком виде фиксируется в счетчике число поступивших на его вход импульсов.

61. Укажите, чему равен модуль M пересчета двоичного n-разрядного счетчика.

62. Укажите необходимое число выходов двоичного счетчика для выдачи результатов счета 28 импульсов.

63. Сколько триггеров должен иметь двоично-кодированный счетчик с коэффициентом пересчета  $M = 8$ .

64. Поясните принцип функционирования трёхразрядного счётчика импульсов.

65. Приведите схему десятичного счётчика импульсов.

66. Приведите структурную схему параллельного регистра.

67. Приведите структурную схему сдвигающего регистра.

68. Опишите работу 8-разрядного параллельного АЦП.

69. Что является основным достоинством параллельного АЦП?

70. Объясните принцип использования последовательного приближения в АЦП.

71. Опишите работу ЦАПа с матрицей R-2R.

72. Сколько нужно компараторов для параллельного 6-разрядного АЦП.

#### **Критерии оценки выполнения контрольного задания 1, 2**

100 баллов выставляется студенту, если правильно выполнено 4 задания в варианте.

75 баллов выставляется студенту, если правильно выполнено 3 задания в варианте.

50 баллов выставляется студенту, если правильно выполнено 2 задания в варианте.

25 баллов выставляется студенту, если правильно выполнено 1 задание в варианте.

0 баллов выставляется студенту, если ни одно задание не выполнено правильно.